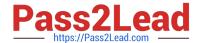

# HH0-210<sup>Q&As</sup>

**HDS Certified Implmenter-Enterprise** 

# Pass Hitachi HH0-210 Exam with 100% Guarantee

Free Download Real Questions & Answers PDF and VCE file from:

https://www.pass2lead.com/hh0-210.html

100% Passing Guarantee 100% Money Back Assurance

Following Questions and Answers are all new published by Hitachi
Official Exam Center

- Instant Download After Purchase
- 100% Money Back Guarantee
- 365 Days Free Update
- 800,000+ Satisfied Customers

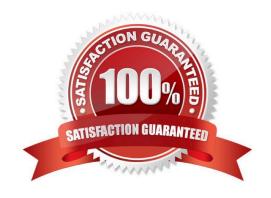

# https://www.pass2lead.com/hh0-210.html

# 2024 Latest pass2lead HH0-210 PDF and VCE dumps Download

#### **QUESTION 1**

| , | You are installing a | ւ VSP with : | 2 DKCs cont | taining 2.5" | ' and 3.5" | form factor | HDDs. | Which two | configuration | rules apply? |
|---|----------------------|--------------|-------------|--------------|------------|-------------|-------|-----------|---------------|--------------|
|   | (Choose two.)        |              |             |              |            |             |       |           |               |              |

- A. 2.5" and 3.5" DKUs can be mixed in any pattern.
- B. Each DKU Rack can only contain one drive form factor.
- C. Each HDU can only contain one drive form factor.
- D. The drive form factor must be unique per DKC.

Correct Answer: AC

#### **QUESTION 2**

What is the maximum number of Cache Logical Partitions in a VSP with 18 GB of usable cache?

- A. 3
- B. 4
- C. 6
- D. 9

Correct Answer: B

# **QUESTION 3**

Which two are required when creating a new Host Group on a given VSP port? (Choose two.)

- A. Host name
- B. IP address
- C. WWPN
- D. Operating System

Correct Answer: CD

### **QUESTION 4**

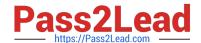

# https://www.pass2lead.com/hh0-210.html

2024 Latest pass2lead HH0-210 PDF and VCE dumps Download

A customer is using an AMS 2300 system as external storage behind a VSP. They are reworking the power distribution and need to power down both storage systems. What is the correct sequence of actions?

- A. Stop the host I/O > power off the VSP > power off the AMS 2300.
- B. Stop the host I/O > power off the AMS 2300 > power off the VSP.
- C. Perform a path disconnect to the AMS 2300 > stop the host I/O > power off the AMS 2300 > power off the VSP.
- D. Stop the host I/O > perform a path disconnect to the AMS 2300 > allow the storage systems to go to battery backup mode when the power is disconnected.

Correct Answer: A

#### **QUESTION 5**

You are attaching a VSP to a customer\\'s SAN.

How can you set the VSP port speed to a fixed value of 4Gbps?

- A. Set the switch port to 4Gbps.
- B. Adjust the DIP switch on the corresponding VSP CHA.
- C. Use the SVP "CHA Maintenance" screen.
- D. Use the Storage Navigator "Ports/Host Groups" screen.

Correct Answer: D

HH0-210 Study Guide HH0-210 Exam Questions

HH0-210 Braindumps